## 鳩中祭 動画の見方

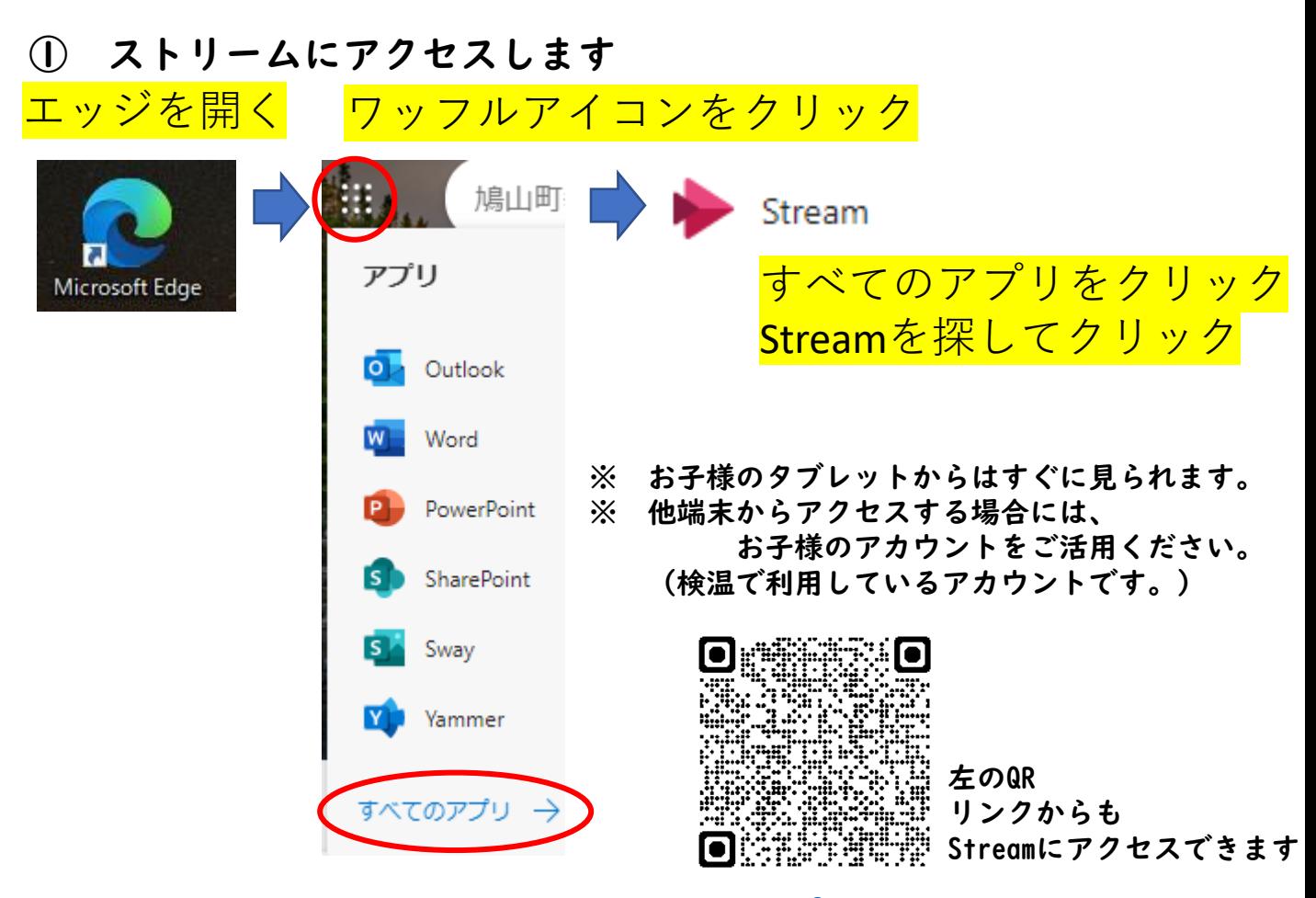

## [Microsoft Stream](https://web.microsoftstream.com/?auth_upn=T745608@hatoyama.sas.ed.jp&referrer=https:%2F%2Fwww.office.com%2F)

## ② 探索 ビデオをクリック

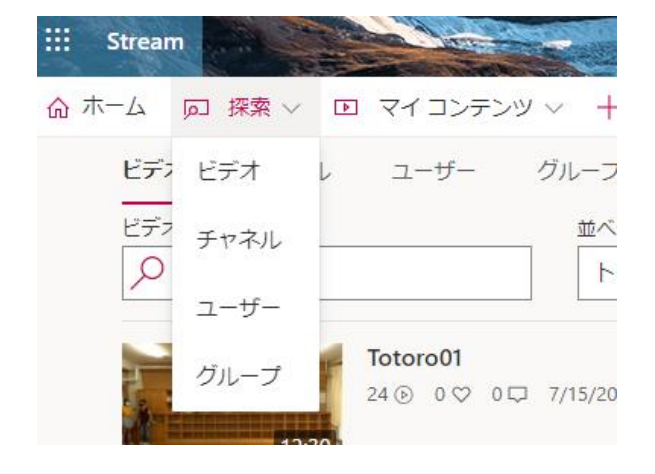

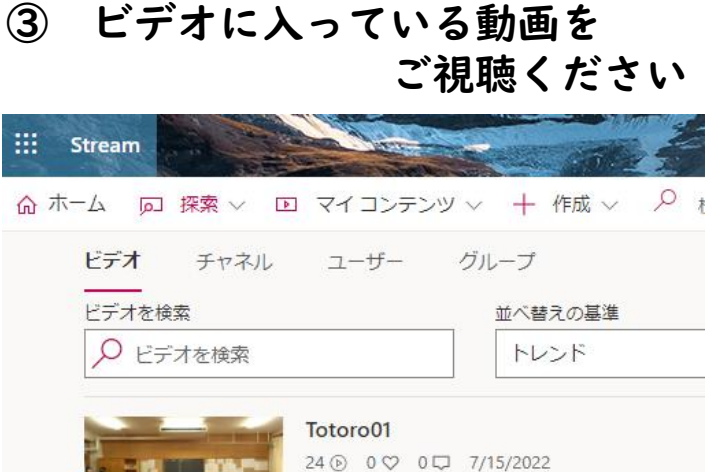

12:30